# Semantic Web Engineering

Gerald Reif reif@ifi.unizh.ch

Fr. 10:15-12:00, Room 2.A.10

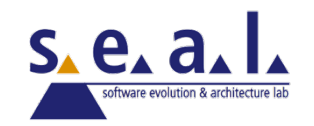

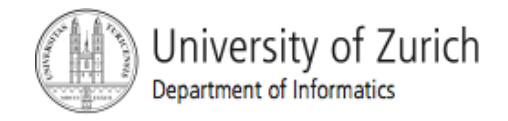

#### Semantic Web Applications

- **The Semantic Web is driven by a very** active research community.
- **First (prototype) applications are already** available, to demonstrate the potential of the Semantic Web.
- Similar to the WWW in the mid of the 90ies, the future will show in which direction the Semantic Web will evolve.

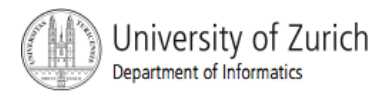

#### **RSS**

- RSS is a family of formats for Web syndication used by (amongst other things) news websites and weblogs. The abbreviation is used to refer to the following standards:
	- Rich Site Summary (RSS 0.91) XML
	- RDF Site Summary (RSS 0.9, 1.0 and 1.1) RDF
	- Really Simple Syndication (RSS 2.0) XML
	- **Overview available versions:** 
		- http://developer.mozilla.org/en/docs/RSS:Version
- **The technology behind RSS allows you to subscribe to websites that** have provided RSS feeds, these are typically sites that change or add content regularly.
- **The RSS subscription gives you typically a line or two of each article** or post along with a link to the full article.
- **RSS** is supported by Web browsers such as Firefox, Safari, and Opera.
- **More info and examples for RSS 1.0 and RSS 2.0:** 
	- http://en.wikipedia.org/wiki/Rss

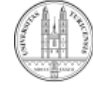

## Add RSS to your Web page

- $\blacksquare$  RSS feeds are added with the  $\langle$ link> element.
	- **Example:**

<link rel="alternate" type="application/rss+xml" title="RDF-Datei" href="http://www.heise.de/newsticker/heise.rdf">

- **If is possible to add more than one RSS** feed to a HTML page.
	- **For example to provide different categories of** RSS feeds.

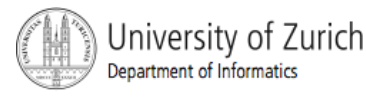

#### RSS Example

```
<rdf:RDF 
  xmlns:rdf="http://www.w3.org/1999/02/22-rdf-syntax-ns#" 
  xmlns="http://purl.org/rss/1.0/"> 
   <channel rdf:about="http://www.xml.com/xml/news.rss"> 
     <title>XML.com</title> 
     <link>http://xml.com/pub</link> 
     <description>XML.com features a rich mix ...</description> 
     <image rdf:resource="http://xml.com/universal/images/xml_tiny.gif" /> 
     <items> 
       <rdf:Seq> 
         <rdf:li resource="http://xml.com/pub/2000/08/09/xslt/xslt.html" /> 
         <rdf:li resource="http://xml.com/pub/2000/08/09/rdfdb/index.html" /> 
      \langlerdf:Seq>
     </items> 
   </channel> 
   <item rdf:about="http://xml.com/pub/2000/08/09/xslt/xslt.html"> 
     <title>Processing Inclusions with XSLT</title> 
     <link>http://xml.com/pub/2000/08/09/xslt/xslt.html</link> 
     <description>Processing document inclusions with... </description>
```
 $\langle$ item $\rangle$ 

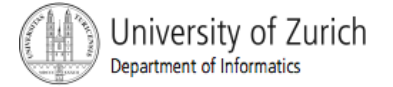

## The Atom Syndication Format 1/2

- Since the missing standard for RSS the IETF proposed the Atom Syndication Format.
- **If Is not a RDF Application.**
- **Uses plain XML to define the feed.**
- Defined in RFC4287
	- http://www.ietf.org/rfc/rfc4287.txt

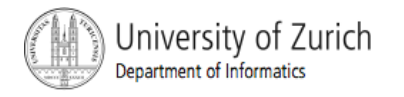

# The Atom Syndication Format 2/2

#### **Example**

```
<?xml version="1.0" encoding="utf-8"?> 
    <feed xmlns="http://www.w3.org/2005/Atom">
```

```
 <title>Example Feed</title> 
 <link href="http://example.org/"/> 
 <updated>2003-12-13T18:30:02Z</updated> 
 <author> 
   <name>John Doe</name> 
\langle/author>
 <id>urn:uuid:60a76c80-d399-11d9-b93C-0003939e0af6</id> 
 <entry> 
   <title>Atom-Powered Robots Run Amok</title> 
   <link href="http://example.org/2003/12/13/atom03"/> 
   <id>urn:uuid:1225c695-cfb8-4ebb-aaaa-80da344efa6a</id> 
   <updated>2003-12-13T18:30:02Z</updated> 
   <summary>Some text.</summary> 
 </entry>
```

```
 </feed>
```
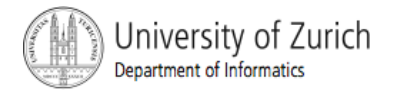

#### FOAF – Friend of a Friend

- **FOAF** is also a project for machine-readable modeling of homepage-like content and social networks.
- **The heart of the project is its ontology specification which defines** some terms that can be used in RDF statements you can make about someone, such as name, gender and various online attributes.
- **To make linking possible, one includes uniquely identifiable** properties of ones friends (such as SHA1 checksums of their E-Mail addresses).
- **FOAF is based on RDF, defined using OWL.**
- **FOAF homepage: http://www.foaf-project.org/**
- **FOAF Spezification: http://xmlns.com/foaf/0.1/**
- **FOAF-a-Matic (create your FOAF description):** http://www.ldodds.com/foaf/foaf-a-matic

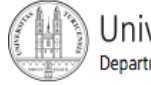

#### FOAF Vocabulary Overview

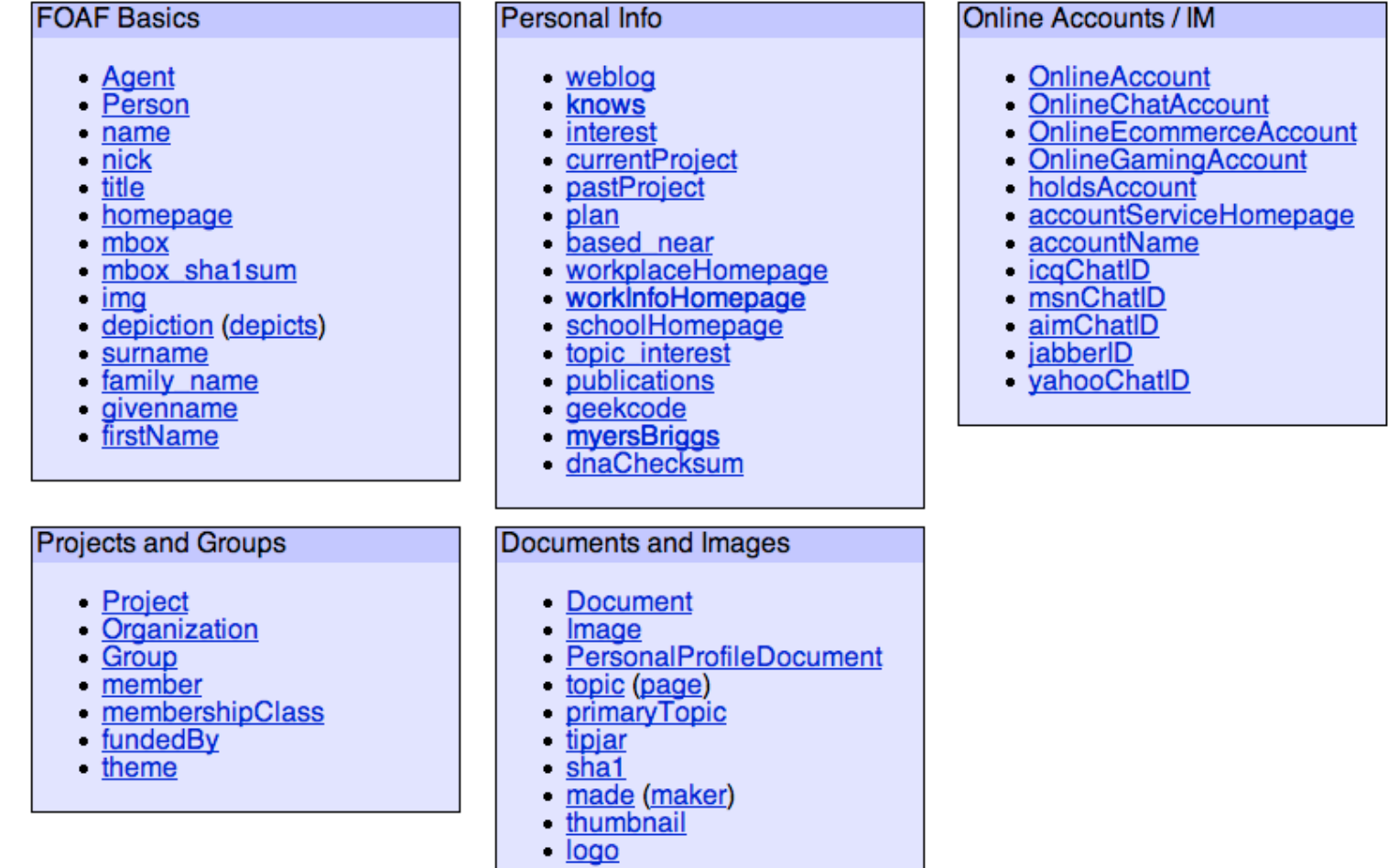

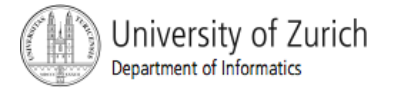

#### FOAF Example

```
<rdf:RDF
```

```
 xmlns:rdf="http://www.w3.org/1999/02/22-rdf-syntax-ns#" 
 xmlns:foaf="http://xmlns.com/foaf/0.1/" 
 xmlns:rdfs="http://www.w3.org/2000/01/rdf-schema#"> 
 <foaf:Person> 
   <foaf:name>Jimmy Wales</foaf:name> 
   <foaf:mbox rdf:resource="mailto:jwales@bomis.com" /> 
   <foaf:homepage rdf:resource="http://www.jimmywales.com/" /> 
   <foaf:nick>Jimbo</foaf:nick> 
   <foaf:depiction rdf:resource="http://www.jimmywales.com/aus_img_small.jpg" />
```

```
 <foaf:interest> 
     <rdf:Description rdf:about="http://www.wikimedia.org" 
                        rdfs:label="Wikipedia"/> 
   </foaf:interest> 
   <foaf:knows> 
     <foaf:Person> 
       <foaf:name>Angela Beesley</foaf:name> 
     </foaf:Person> 
   </foaf:knows> 
 </foaf:Person>
```

```
\langle/\mathsf{rdf:RDF}\rangle
```
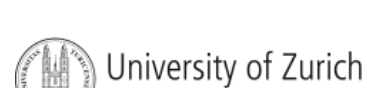

epartment of Informatics

#### FoafNaut http://www.foafnaut.org/

- **Interface to visualize the foaf network.**
- **Needs SVG plug-in (in Mozilla 1.5 included)**

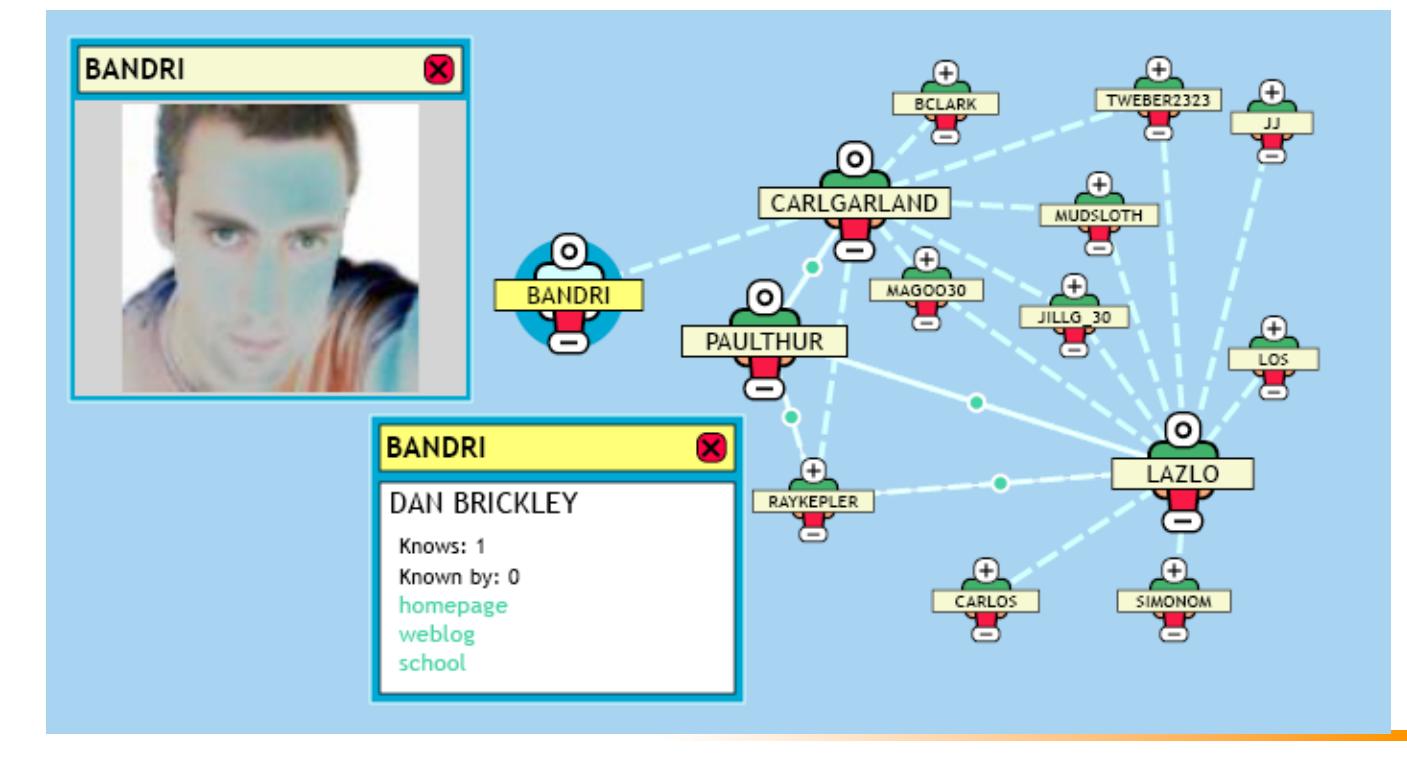

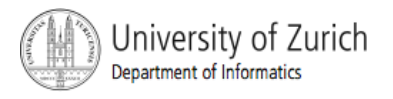

# iCal Calendar Ontology 1/2

- iCal originally defined as text format to store calendar events.
- Defined in RFC2445
	- **Internet Calendaring and Scheduling Core Object Specification** (iCalendar)
- iCal namespace: http://www.w3.org/2002/12/cal/ical#
- **Ontology definition**

http://www.w3.org/2002/12/cal/ical

- Ontology description http://esw.w3.org/topic/RdfCalendarDocumentation
- Tool to convert from text format into RDF http://dev.w3.org/cvsweb/2001/palmagent/
- Tool to convert RDF into iCal http://www.w3.org/2002/01dc-nj/toICal.py

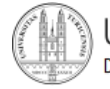

## iCal Calendar Ontology 2/2

#### **Example iCal RDF Document:**

```
<rdf:RDF xmlns:rdf="http://www.w3.org/1999/02/22-rdf-syntax-ns#" 
          xmlns:ical="http://www.w3.org/2002/12/cal/ical#">
```
<ical:vevent>

 <ical:uid>4c3db190-7a9f-11d9-a073-c625e7806422</ical:uid> <ical:summary>Simple Event</ical:summary> <ical:description>note</ical:description> <ical:location>location</ical:location> <ical:categories>Business</ical:categories>

```
 <ical:url>www.semclip.com</ical:url> 
 <ical:status>TENTATIVE</ical:status> 
 <ical:class>PUBLIC</ical:class> 
\langleical:dtstart>2005-09-09T17:30:00\langleical:dtstart>
 <ical:dtend>2005-09-09T18:30:00</ical:dtend>
```

```
 <ical:valarm rdf:parseType="Resource"> 
       <ical:trigger rdf:parseType="Resource"> 
          <ical:duration>-PT10M</ical:duration> 
       </ical:trigger> 
     </ical:valarm> 
   </ical:vevent> 
\langle/\text{rdf:RDF}\rangle
```
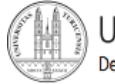

## vCard Ontology

- **vard is a file format standard for personal data** interchange, specifically electronic business cards.
- Defines in RFC2426
	- vCard MIME Directory Profile
- **vCard namespace:** 
	- http://www.w3.org/2006/vcard/ns#
- Ontology definition

#### http://www.w3.org/2006/vcard/ns

- **Old definition, not valid RDF, don't use it!** 
	- vCard namespace: http://www.w3.org/2001/vcard-rdf/3.0#
	- **•** Ontology definition

http://www.w3.org/2001/vcard-rdf/3.0#

• Ontology description (W3C note) http://www.w3.org/TR/vcard-rdf

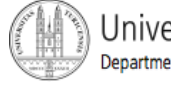

# vCard Ontology Example

```
<rdf:RDF xmlns:rdf="http://www.w3.org/1999/02/22-rdf-syntax-ns#" 
    xmlns:v="http://www.w3.org/2006/vcard/ns#" xmlns:rdfs="http://www.w3.org/2000/01/rdf-schema#" 
    xmlns:h="http://www.w3.org/1999/xhtml"> 
   <v:VCard> 
     <v:org rdf:parseType="Resource"> 
       <rdf:type rdf:resource="http://www.w3.org/2006/vcard/ns#Organization"/> 
       <v:organization-name>Data Access Technologies</v:organization-name> 
    \langle v: \text{org}\rangle <v:fn>Cory B. Casanave</v:fn> 
     <v:n rdf:parseType="Resource"> 
       <rdf:type rdf:resource="http://www.w3.org/2006/vcard/ns#Name"/> 
       <v:given-name>Cory</v:given-name> 
       <v:family-name>Casanave</v:family-name> 
       <v:additional-name>B.</v:additional-name> 
    \langle/v:n>
    <v:title>President &amp; CEO</v:title>
     <v:adr rdf:parseType="Resource"> 
       <rdf:type rdf:resource="http://www.w3.org/2006/vcard/ns#Address"/> 
       <v:street-address>8605 Westwood Center Drive</v:street-address> 
       <v:locality>Vienna</v:locality> 
       <v:region>VA</v:region> 
       <v:postal-code>22182</v:postal-code> 
       <v:country-name>USA</v:country-name> 
    \langle/v:adr>
     <v:tel rdf:resource="tel:+1-123-456-7890"/> 
     <v:fax rdf:resource="tel:+1-111-111-1234"/> 
     <v:email rdf:resource="mailto:cory@example"/> 
   </v:VCard> 
\langle/\text{rdf:RDF}\rangle
```
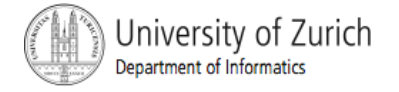